## 無線LAN接続中の機器の情報を確認す る

パソコンやスマートフォン、ゲーム機など、本機と無線LANで接続 している機器の情報を確認できます。

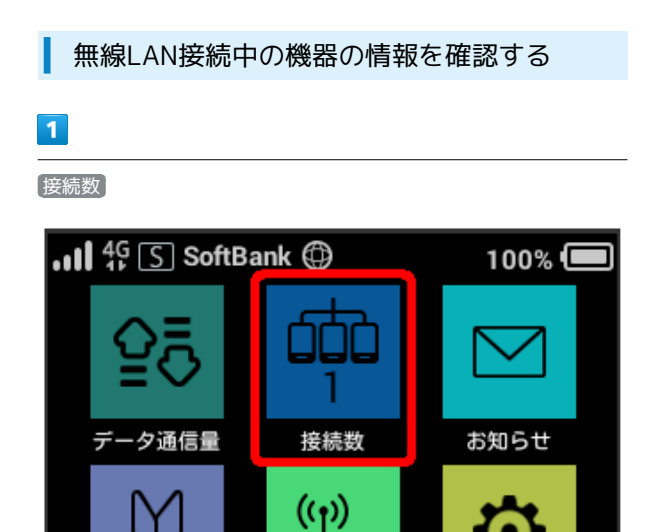

※<br>※ 接続中の機器のMACアドレスまたはデバイス名と、本機と無線

 $<sub>ssio</sub>$ </sub>

Wi-Fi名  $\bullet$   $\bullet$ 

設定

LAN接続している接続時間が表示されます。

かんたん設定